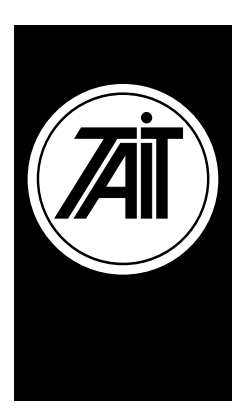

## **T1541 Validation and Registration Diagnostics**

27 June 2003

# **1 Introduction**

This document provides information on how to query the node database and retrieve registration and validation information for radios. This mechanism allows read-only access to the database. It is not possible to write information back to the database.

This feature operates in a similar way to the T1540 utilities "makeVasDb" and "viewru", but it is not the same. The output formats and the way in which the database is queried differ from the T1540 implementation.

### **1.1 Compatibility**

This feature is available for T1541 node software version 2.1.8 and all later versions.

# **2 Validation Information**

The command "taitnet viewval" with no parameters will return the validation information for all radios and groups in the node database. If the prefix/ident of a radio is appended as a parameter to this command, then the validation information for that radio will be returned.

### **2.1 Radio Validation Records**

For each radio the information is returned in the following format:

MOBILE <prefix> <ident> <access> <allowedCalls> <tollBarIndex> <outphoneTableIndex> <allowedSites> <esn>

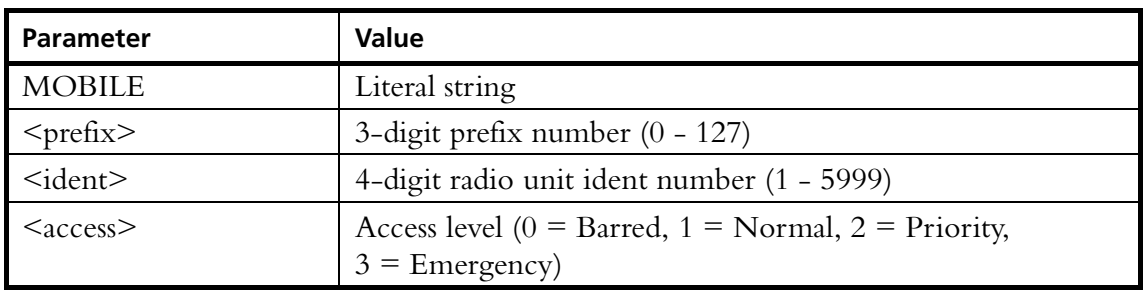

The following table describes the values for each parameter:

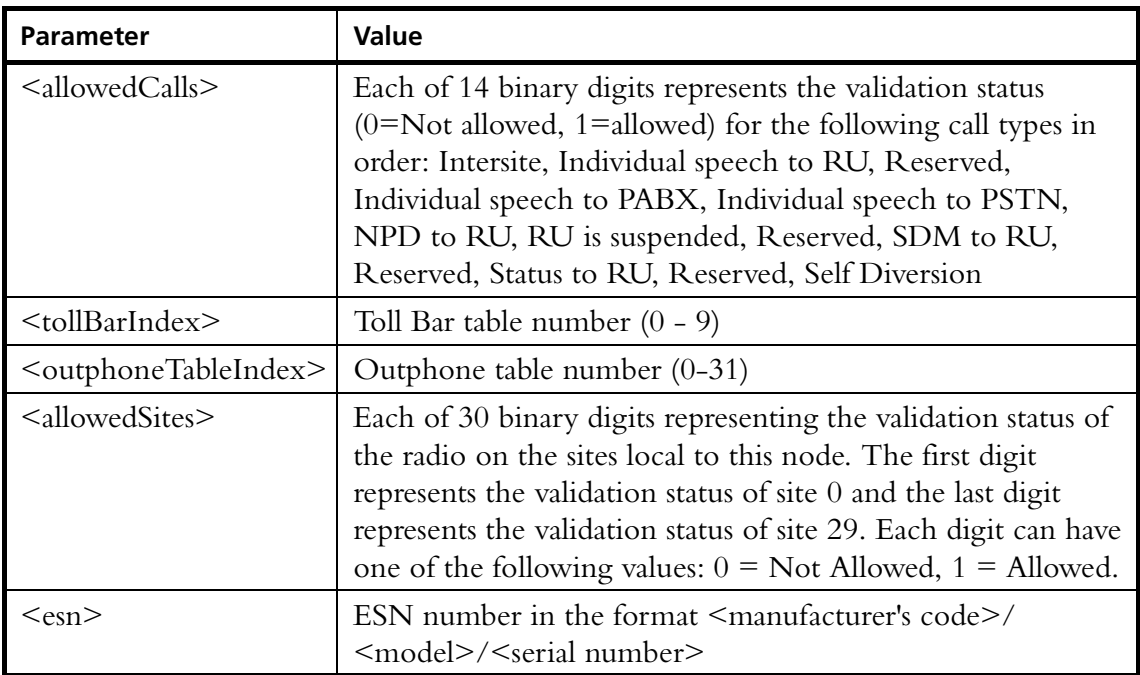

### **2.2 Group Validation Records**

For each group the information is returned in the following format:

GROUP\_SITES <prefix> <ident> <groupType> <repeatSignalling> <setupTime> <sites> <nodes>

The following table describes the values for each parameter:

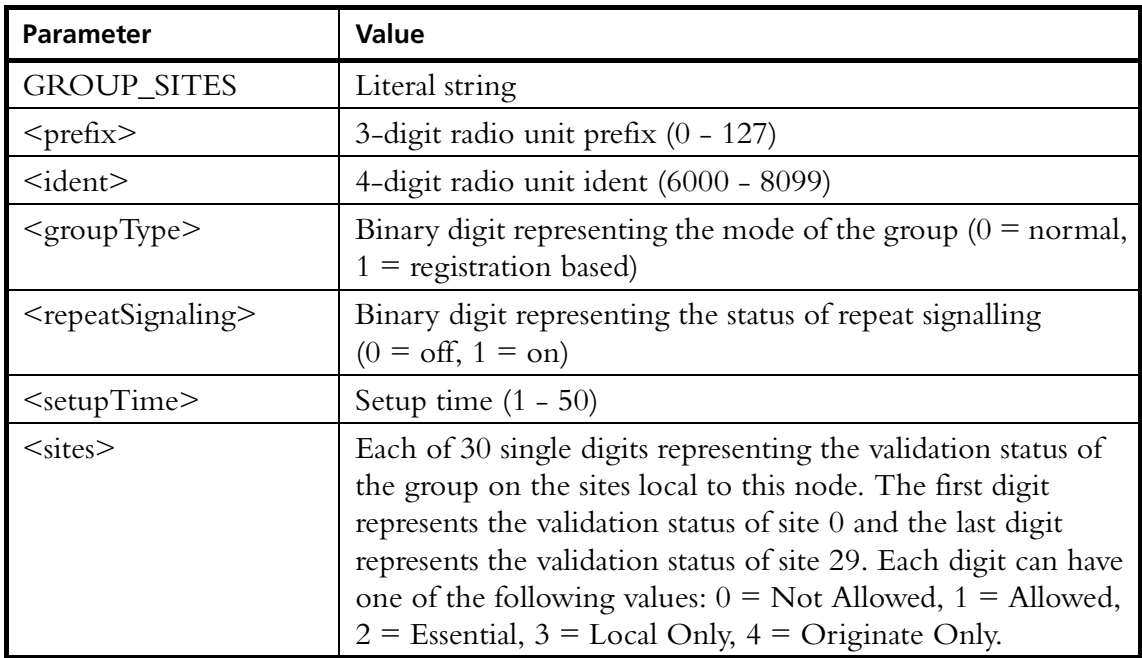

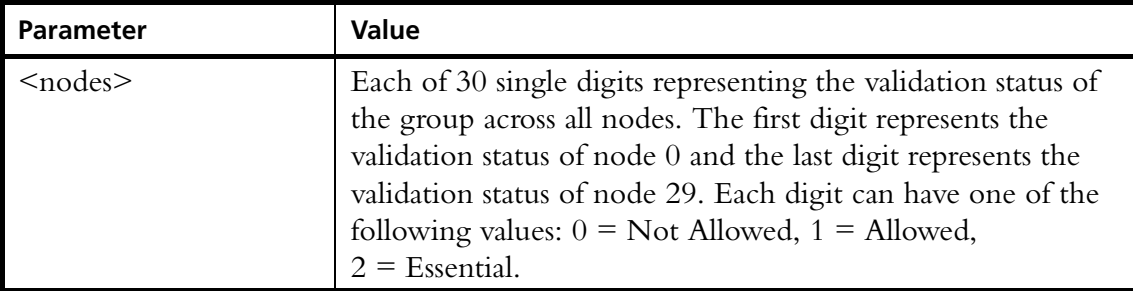

#### **2.3 Validation Examples**

In the following example, all validation records are requested:

```
taitnet@scrooge:~ $ taitnet viewval
```

```
GROUP_SITES 000 6000 0 010 110000000000000000000000000000 00000000000201200000000000000100
GROUP_SITES 000 6001 1 010 000000000000000000000000000000 00000000000000100000000000000000
GROUP_SITES 000 6002 0 010 330000000000000000000000000000 00000000000000000000000000000000
GROUP_SITES 000 6003 0 010 110000000000000000000000000000 00000000000001000000000000000000
MOBILE 000 0005 0 1111110010101 00 00 000000000000000000000000000000 0/0/0
MOBILE 000 0006 0 1111110010101 00 00 110000000000000000000000000000 0/0/0
MOBILE 000 0007 0 1111110010101 00 00 000000000000000000000000000000 0/0/0
MOBILE 000 0008 0 1111110010101 00 00 000000000000000000000000000000 0/0/0
MOBILE 000 0009 0 1111110010101 00 00 110000000000000000000000000000 0/0/0
```
In the following example, the validation record for the radio unit 000-0003 is requested:

```
taitnet@scrooge:~ $ taitnet viewval 000-0003
MOBILE 000 0003 0 1111110010101 00 00 110000000000000000000000000000 0/0/0
```
## **3 Registration Information**

The command "taitnet viewreg" with no parameters will return the registration information for all radios and groups in the node database. If the prefix/ident of a radio is appended as a parameter to this command, then the registration information for that radio will be returned.

For each radio the information is returned in the following format:

<prefix> <ident> <Node n> <Site n> [<date>]

The following table describes the values for each parameter:

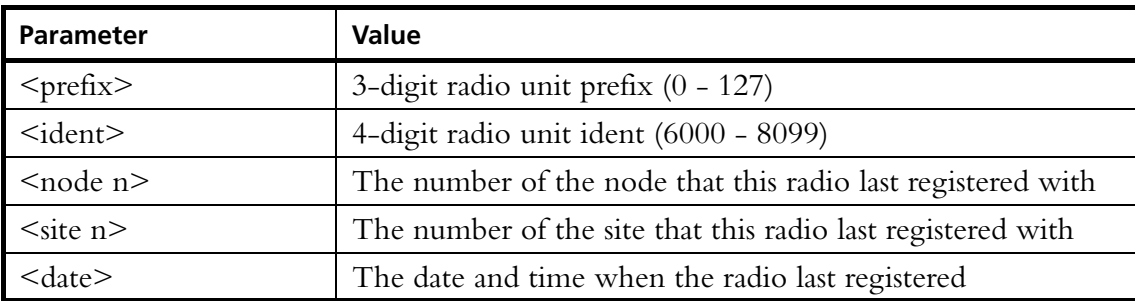

### **3.1 Registration Example**

In the following example, the registration record for the radio unit 000-0003 is requested:

taitnet@scrooge:~ \$ **taitnet viewreg 000-0003** 000 0003 Node 11 Site 0 [Tue Jun 3 23:07:28 GMT 2003]

## **4 Issuing Authority**

This TN was issued by: Matt Dean

Project Manager

# **5 Publication History**

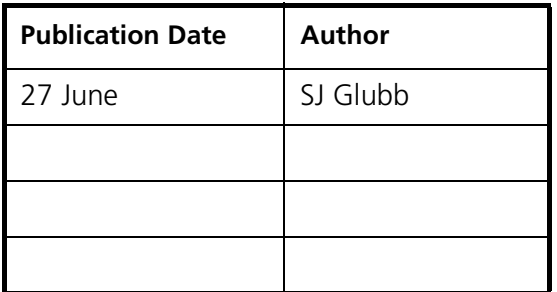

## **6 Amendment Record**

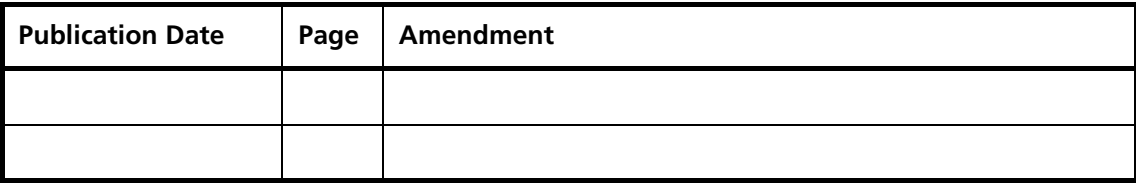